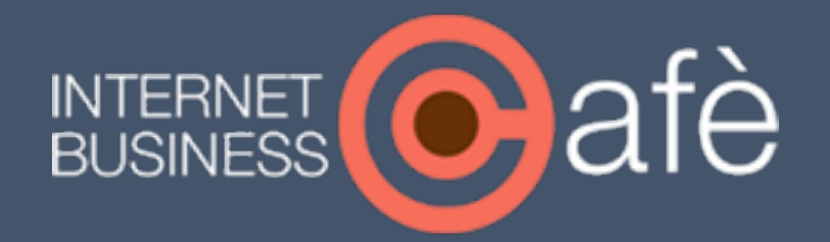

## Come Creare Un Titolo Che "Uncina" l'Attenzione del **Visitatore**

*37 Modelli Pronti (Che Puoi Usare Subito)*

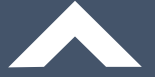

## **37 Modelli Pronti (Che Puoi Usare Subito) Per Creare Un Titolo Che "Uncina" I Tuoi Visitatori**

*(e li costringono a cliccare e consumare i tuoi contenuti)*

Non importa quale sia il tuo contenuto… che si tratti di un articolo del blog, un video, una pagina di vendita, o una campagna a pagamento su Facebook, devi fare in modo che l'utente consumi le tue informazioni, altrimenti quel contenuto sarà completamente inutile.

Lo scopo del titolo è quello di "uncinare" l'attenzione del lettore, indurlo a cliccare sul link e "costringerlo" a rimanere nella pagina**, in modo da aumentare significativamente le tue conversioni.**

Proprio per questo ho preparato per te **una serie di modelli pronti** che potrai usare subito per creare dei titoli veramente efficaci.

Ma perché tu possa utilizzarli al meglio, è prima necessario comprendere *cosa spinge le persone a fare delle scelte* e compiere l'azione che tu vuoi che facciano quando arrivano sulle pagine del tuo sito (*come leggere il resto del contenuto, iscriversi, scaricare una risorsa, acquistare ecc.*)

Vediamo quindi quali sono le **3 categorie principali** su cui si possono classificare i vari modelli di titolo di maggior successo:

#### **1. Raggiungimento di un Beneficio**

Il modo più semplice per creare un'ottimo titolo è sottolineare il beneficio finale, la promessa che fai a chi consumerà il tuo contenuto…

- *Quale risultato/obiettivo riuscirà a raggiungere l'utente?*
- *Oppure, quale problema riuscirà a risolvere?*

Se dopo aver consumato il tuo contenuto, l'utente segue le tue indicazioni, raggiungerà quella promessa.

#### **2. Riprova Sociale**

Una delle leve mentali più potenti, quando si parla di marketing, è la riprova sociale... ovvero la propensione di ogni individuo di prendere una determinata decisione sulla base delle decisioni degli altri.

Maggiore è il numero di persone che hanno optato per quella scelta, maggiore sarà l'influenza sulla decisione dell'individuo.

Per questo è bene considerare l'idea di aggiungere un elemento di riprova sociale all'interno del titolo.

#### **3. Paura di Perdere Qualcosa**

La paura di perdere qualcosa è una delle leve mentali più potenti. Spesso gli individui saranno molto più incentivati ad agire, se offri loro la possibilità di rimuovere una paura e/o evitare una minaccia che non consente (o potrebbe non consentire) di raggiungere un beneficio desiderato (la promessa del tuo contenuto).

Se all'interno del titolo prometterai all'utente di evitare una certa minaccia, sicuramente sarà un titolo molto efficace.

### 3 Semplici Metodi Per Migliorare I Tuoi Titoli

Prima di passare ai modelli pronti da puoi utilizzare subito per creare i tuoi titoli, vediamo 3 Semplici Metodi per Incrementare la loro L'efficacia, rendendoli più sexy ed attraenti:

#### **1. Il Fattore Tempo**

Le persone voglio raggiungere l'obiettivo o risolvere un problema più velocemente possibile.

*Quanto tempo impiegherà l'utente a raggiungere la promessa, una volta finito di consumare le tue informazioni?* 

Considera di includere sempre, quando possibile, il fattore tempo all'interno dei tuoi titoli

> *Esempio: Come Perdere 10 Kg di Peso (Beneficio) In Meno di 30 Giorni (Tempo)*

#### **2. Anche se…**

Un altro ottimo "uncino" è promettere un risultato senza dover affrontare qualche sfida che comunemente si pensa sia necessaria per raggiungere l'obiettivo:

 *• Esempio: Come Avere gli addominali scolpiti (Beneficio) in 5 minuti al giorno (fattore tempo), Senza Dover Andare in Palestra (rimozione sfida)*

#### **3. Usa i Numeri**

I numeri come statistiche, percentuali, prezzi ecc., attirano incredibilmente l'attenzione dell'utente. Quando possibile, considera di aggiungere dei numeri all'interno dei tuoi titoli.

Esempio:

 *• 10 Semplici Step Per Aumentare le Tue Conversioni del 47% (In meno di 10 Giorni)*

# 37 Modelli Pronti Per I Titoli Dei Tuoi Contenuti

#### **Beneficio**

- Il [Semplice, Facile, Sconosciuto] Segreto per [Raggiungere Obiettivo]
- Come [raggiungere beneficio] in [periodo limitato di tempo]... Anche senza [fare qualcosa che si comunemente deve essere fatta per raggiungere quel beneficio]
- [XX Articoli, Consigli, Spunti, Tecniche, Abitudini Ecc.] Che Ti Aiuteranno a [Raggiungere Beneficio Finale]
- La Guida Definitiva per [Raggiungere Beneficio Finale]
- XX Tecniche Semi-Sconosciute Per [Raggiungere Beneficio Finale]
- Come Smettere di [ottenere risultato indesiderato]
- Come Trasformare [Situazione di Stallo] in [Beneficio Finale]
- Ecco Il Metodo Più Semplice e Veloce Per [Raggiungere Beneficio Finale]
- Se Puoi [Fare qualcosa che il tuo mercato può fare benissimo], Allora Puoi [Ottenere Beneficio ] (Guida Step-By-Step)
- Come [Raggiungere Beneficio Finale] Anche Quando [Qualcosa che di solito impedisce di ottenere il beneficio]
- Adesso Puoi [Raggiungere Beneficio Finale] Anche Senza [Qualcosa che di solito impedisce di ottenere il beneficio]
- Ecco Come [Numero Impressionante di persone come il lettore] Sono Riusciti A [Raggiungere Beneficio Promesso] Senza [Qualcosa di Indesiderato]
- [Migliora/Aumenta/Incrementa/Raddoppia/Moltiplica ecc. ] il Tuo [Argomento] in [Breve Periodo di Tempo]
- Ecco Perché Non Hai Bisogno di Essere [Una Situazione Difficile Da raggiungere] Per [Ottenere Beneficio Desiderato]
- XX Lezioni di Grandissimo Valore da [Esperti Del Settore Che si Sa hanno raggiunto Con successo il Beneficio desiderato]
- [XX Articoli, Consigli, Spunti, Tecniche, Abitudini Ecc.] Che Ispirano i [Gruppo di Persone Che Identifica e Nei Quali Si Riconosce il Tuo lettore/prospetto]
- Come [Raggiungere Beneficio Desiderato] e Smettere di [Qualcosa di Indesiderato]

#### **Riprova Sociale**

- Il Semplice [Metodo/Strategia/Processo/Tecnica] Che Ha Usato [Persona Di Successo Nel Settore] per [Raggiungere Obiettivo desiderato]
- Perché [Io/Persona Di Successo Nel Settore] [Ho seguito Questo Metodo/Strategia/Processo/Tecnica] (E perché Dovresti Farlo Anche Tu)
- Ecco Come [Persona Di Successo Nel Settore] è riuscito/a a [Raggiungere uno specifico beneficio]
- Come [Un Numero Impressionante di Persone Simili Al Lettore] ha [Raggiunto uno specifico beneficio] in [un periodo definito di tempo]
- Come [Raggiungere uno specifico beneficio] Anche Se [Comune Credenza Da sfatare necessaria per raggiungere quel beneficio]
- Il Semplice Sistema Per [Raggiungere uno specifico beneficio] Che Funziona Alla Grande per [Gruppo di Persone]
- Ecco Perché il [percentuale]% dei [persone all'interno di una nicchia] Preferiscono [Fare una cosa diversa da quella comune o sconosciuta] per [Raggiungere uno Specifico Beneficio]
- Case Study: Come Ho [Raggiunto beneficio] in [Periodo di tempo].. Anche Senza [fare qualcosa che si comunemente deve essere fatta per raggiungere quel beneficio]

#### **Paura**

- I [XX] Falsi Miti Più Comuni su [argomento, settore]
- [XX] Incredibili Errori Che Ti Faranno [perdere qualcosa/ottenere qualcosa di indesiderato]
- Non Provare a [Fare Qualcosa Per ottenere il beneficio] Senza Prima [Azione da Rivelare]
- Perché Non Devi [Fare Qualcosa Creduto Utile] Per [Raggiungere Desiderio] (e Cosa Invece Dovresti Fare)
- La Cruda Verità Su [Argomento] Che Nessuno Ti Ha Mai Voluto **Raccontare**
- Ecco Cosa Tutti Dovrebbero Sapere Su [Argomento]
- XX Modi Per [fare qualcosa] Prima che [Succeda qualcosa di irreparabile]
- Perché stai [Sprecando/Distruggendo/Sbagliando/Perdendo ecc.] [che cosa] (E Come Risolvere il Problema)
- Perché la Maggior Parte di [Persone Che Compongono il Tuo Mercato] Fallisce su [beneficio da Raggiungere] e (Come Tu Puoi Evitarlo)
- Prima [Implementerai/Metterai In Pratica/Scoprirai] Questa [Strategia/Processo/Piano ecc.], Prima Riuscirai a [Raggiungere beneficio]
- Perché [Gruppo di Persone All'interno della Tua nicchia] non Vuole Che Tu [Legga/Conosca/Faccia ecc.] Questo [Articolo/Strategia/ Processo/Trucco ecc.] e come Usarlo Per [Raggiungere Beneficio]
- XX Segnali di Allerta Che Stai [situazione indesiderata]

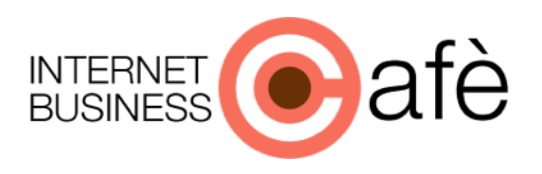

Ora hai tutti gli elementi per creare un "Uncino" Perfetto Per i Tuoi Contenuti e Per le Tue Facebook AD...

Accedi al "Piano di Implementazione Sul Traffico di Ritorno" e Scopri Come Impostare (In Meno di 60 minuti) l'intero sistema che sfrutta i Tuoi Contenuti ed Il "Traffico di Ritorno

...per RADDOPPIARE i TUOI ISCRITTI e PROFITTI". **Clicca Qui** 

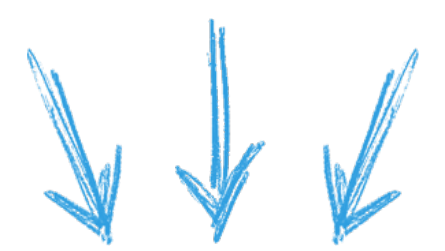

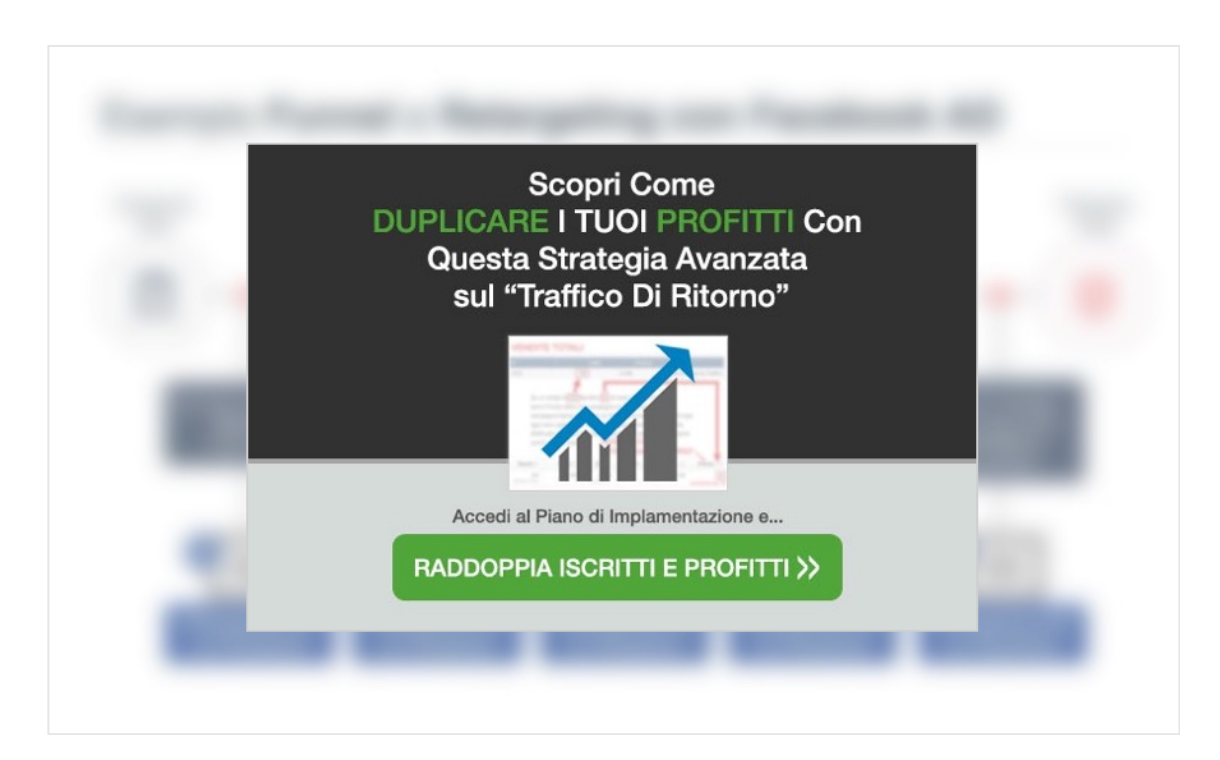